## **Adobe Framemaker 6 User Guide**

Recognizing the pretension ways to get this books adobe framemaker 6 user guide is additionally useful. You have remained in right site to start getting this info. get the adobe framemaker 6 user guide belong to that we of You could buy lead adobe framemaker 6 user guide or get it as soon as feasible. You could quickly download this adobe framemaker 6 user guide after getting deal. So, following you require the book swiftly, you can straight

Adobe FrameMaker | Unstructured | Basic Authoring Tutorial Adobe FrameMaker Part 1 Adobe FrameMaker - Creating Books and TrameMaker Lesson 7: Building \u0026 Generating a bookFrameMaker 9: Using FrameMaker Templates to Consistently Author Chapters and Build Books How to create a hook and TOC in Adobe FrameMaker 2017 Adobe FrameMaker 2017 Ado Create a Customized Template and Import in a Adobe Framemaker Document - 6Adobe FrameMaker Autonumbering - An Introducti Low Content Book Publishing | New Maze Software Adobe FrameMaker launch video - English Introduction to Adobe Captivate 2019 4 Photo FrameMaker 9: Structured FrameMaker 101 How to Create Presentations with Adobe XD In Structured Basics of Using Adobe FrameMaker 2017 and DITA<del>Product Demo: An Overview of MadCap Flare</del> Adobe Adobe FrameMaker Adobe FrameMaker Adobe FrameMaker 2015, Basics of Paragraph Design, Character Design, and Page Support for high-resolution displays – Adobe FrameMaker (2019 release)Adobe Framemaker 6 User Guide This process is very errorprone and leads to heavy consistency problems, i.e. there is no guarantee that manual changes SpiritEd: A Register Specification System integrating IP-XACT and Adobe FrameMaker Adobe has released a giant Patch Tuesday security update release that fixes vulnerabilities in Adobe Dimension, Illustrator, Framemaker, Acrobat, Reader, and Bridge. Adobe updates fix 28 vulnerabilities in 6 programs If using the natural light alone we could expose for the shade, but this will blow out the sky; or we could expose for the bright sky, but then the subject will be in silhouette. Both options can lead ... How to take amazing portraits at sunset using natural light and flash While the software was replaced in 2002 by Adobe InDesign CS2, you can open Adobe PageMaker 6.5 files in InDesign -- versions CS2 through CS6 -- so the layout and graphics can be edited or the ... How to Convert an Adobe Pagemaker 6.5 File to a Word File This will show you how much of a difference editing can make. Adobe Lightroom, as it is labeled in the Google Play Store, is simply the mobile version of Lightroom CC (where CC stands for ... 10 Adobe Lightroom tips for improving your smartphone photos [prMac.com] Toronto (ON), Canada - Zevrix Solutions today announces the release of Output Factory 2.4.61, a maintenance update to company's output automation tool for Adobe InDesign. Output Factory ... Output Factory for Adobe InDesign Improves Workflow Actions Management However, as AI becomes more accurate, legal tech providers will look for ways to leverage less manual review while maintaining quality, noted LexisNexis' McFarland. "I do think it's a cost ... AI-Powered Legal Tech Isn't All Automation—or Even Machine Digital document capture enables Northern Trust to streamline historically manual workflows by automating the receipt and processing of alternative asset documents and fund manager reports on holdings ... Northern Trust unveils alternative asset servicing digitisation initiative The MSI 15.6-inch Creator Series Multi-Touch Laptop features ... Creator Center is an optimized system mode for use with creative applications, like Adobe Photoshop. B&H Photo is offering a ... We can't believe how cheap this MSI Creator Series laptop is today Technical Communication is a consistent subject in engineering fields. But the subject has not gotten the proper exposure among the students as far as its market potentiality is concerned. Technical communication: Needs proper focus as academics and training as profession CPO Magazine, a website that reports on cybersecurity issues, recently published this story about the increasing risk to industrial networks. According to a new report by Mandiant Threat ... Report: Cyber Attacks a Growing Threat to Industrial Networks Each high school will open for one day, offering the Pfizer vaccine from 3 to 6 p.m. Students that are 12 years old and up are eligible. There is no appointment needed and it is open to the public. Orange County high schools open mobile vaccine clinics as school year approaches Amid concerns about the potent Delta variant of the coronavirus, the number of cases of COVID-19 jumped in Florida last week, according to a report issued Friday by the state Department of Health ... Florida COVID-19 cases spike, positivity rate rises above 7 percent The troubling trend was exacerbated by COVID-19, as more than half of essential workers nationwide are Latino. Hispanics experiencing higher rates of worksite injury, death Originally released with Adobe Photoshop 6, Photoshop Elements is a simpler software suite that's more geared toward photo editing and simple graphic design tasks rather than for serious. Best cheap Adobe Photoshop deals for July 2021 While the camera can be shot in fully manual mode with the dials, there's also a switch for PASM operation, and you can check aperture settings with a tiny LCD on the top plate. The native ISO ... Nikon's Z FC is a film camera revival in mirrorless form

Adobe has published a huge Patch Tuesday security updates release that fixes vulnerabilities in 6 Adobe programs.

Copyright code : 009776dafc053b85a9fdc170f6e17d19

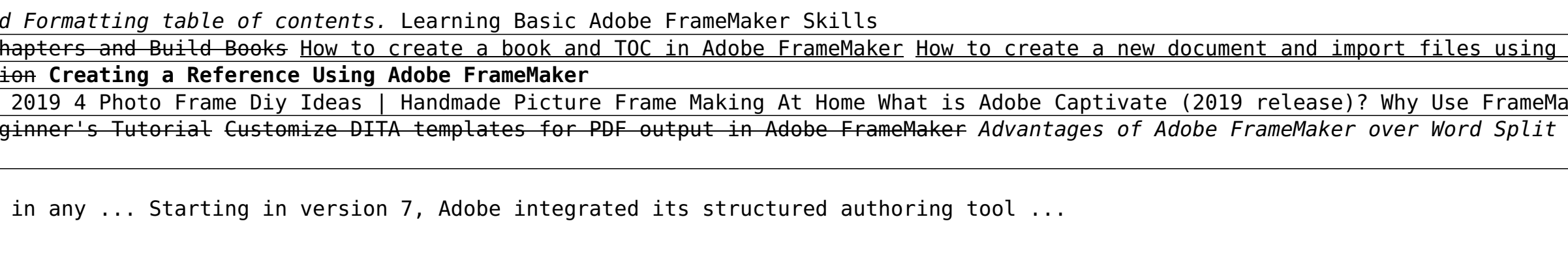

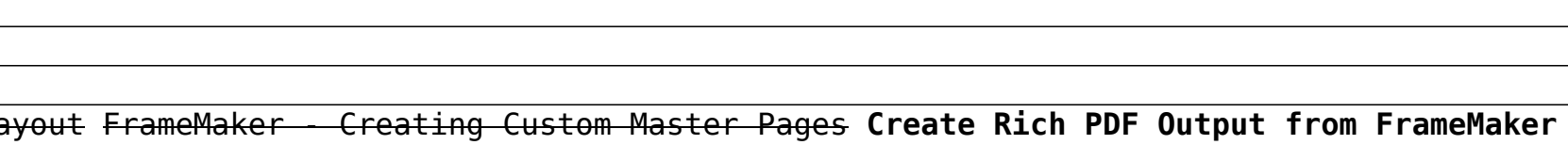